## **Exercise Sheet 8**

## **Exercise 29** Decision Trees: Visualization

Consider the following decision tree for the Iris data (see the data set and the decision tree induction program that are available on the lecture page). The Iris data describe iris flowers by stating the petal length and width (in cm), the sepal length and width (in cm), and to which of the three types (classes) Iris setosa, Iris virginica und Iris versicolor each flower belongs.

```
dtree(iris_type) =
{ (petal_length|2.45)
  <:{ Iris-setosa: 50 },
  >:{ (petal_width|1.75)
      <:{ (petal_length|4.95)
          <:{ Iris-versicolor: 47, Iris-virginica: 1 },
          >:{ (petal_width|1.55)
              <:{ Iris-virginica: 3 },
              >:{ Iris-versicolor: 2, Iris-virginica: 1 }}},
      >:{ Iris-versicolor: 1, Iris-virginica: 45 }}};
```
Visualize this decision tree by drawing the regions, in which the different classes are predicted, into the following diagram:

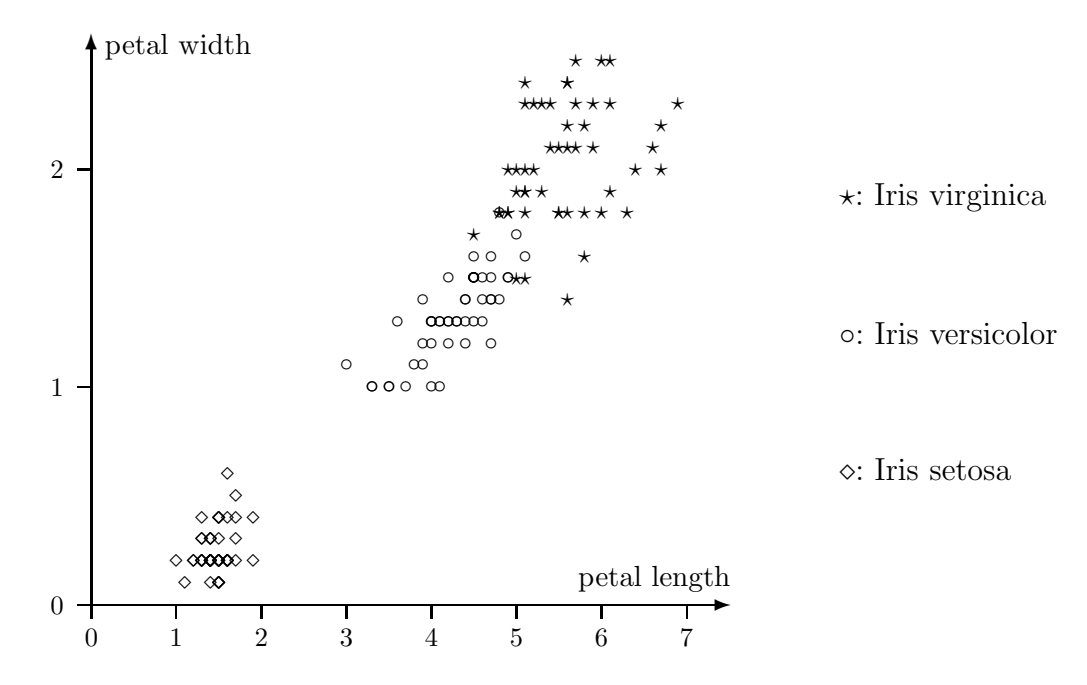

Compare the result with the classification of the same data set with a naive or full Bayes classifier (see the lecture slides for such a visualization)!

## **Exercise 30** Induction of Decision Trees

In analogy to the example discussed in the lecture (prediction of a drug for a patient) to induce a decision tree for the following data set, which predicts the value of the attribute "Class", which states whether it is recommendable to play golf under the specified weather conditions. (If two or more attributes have the same quality, choose among them the attribute that is listed farthest to the left in the table.)

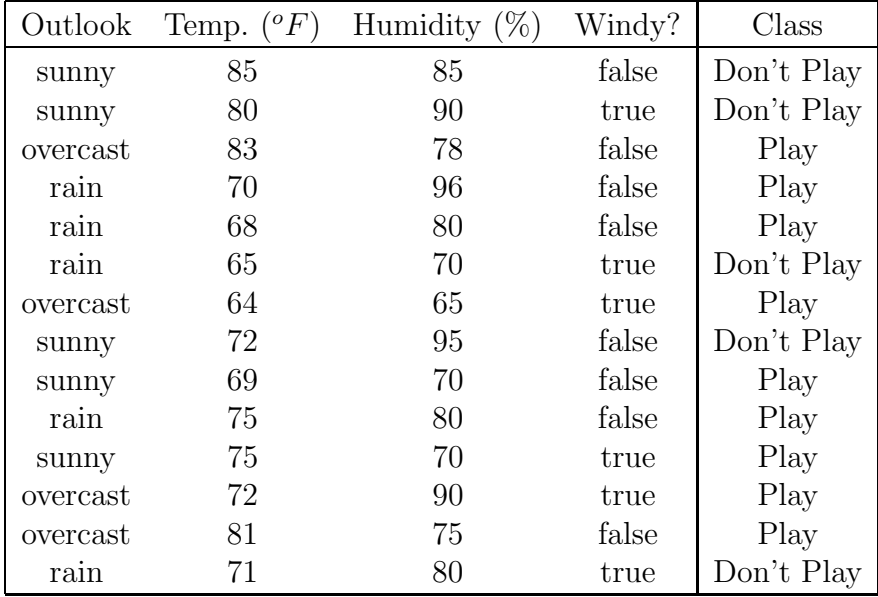

## **Exercise 31** Induction of Decision Trees

Consider the data set shown on the right, which comprises three binary attributes  $A_1, A_2, A_3$  and one (also binary) class attribute  $C$  ("T" means") "true", "F" means "false"). If you process this

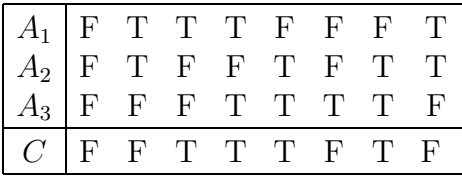

data set with the procedure that was presented in the lecture, the resulting decision tree is more complex than necessary. (What would be a better, that is, simpler decision tree?) Which problem of greedy attribute selection becomes obvious with this example?